# **MOOVIC** Horaires et plan de la ligne L23 de bus

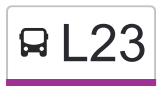

 $\vert P \vert = 23$  Pôle d'échanges (Blois)  $\rightleftarrows$  Eglise (Landes-le-Gaulois) [Téléchargez](https://moovitapp.com/index/api/onelink/3986059930?pid=Web_SEO_Lines-PDF&c=Footer_Button&is_retargeting=true&af_inactivity_window=30&af_click_lookback=7d&af_reengagement_window=7d&GACP=v%3D2%26tid%3DG-27FWN98RX2%26cid%3DGACP_PARAM_CLIENT_ID%26en%3Dinstall%26ep.category%3Doffline%26ep.additional_data%3DGACP_PARAM_USER_AGENT%26ep.page_language%3Dfr%26ep.property%3DSEO%26ep.seo_type%3DLines%26ep.country_name%3DFrance%26ep.metro_name%3DBlois&af_sub4=SEO_other&af_sub8=%2Findex%2Ffr%2Fline-pdf-Blois-2962-1080250-155291598&af_sub9=View&af_sub1=2962&af_sub7=2962&deep_link_sub1=2962&deep_link_value=moovit%3A%2F%2Fline%3Fpartner_id%3Dseo%26lgi%3D155291598%26add_fav%3D1&af_ad=SEO_other_L23_P%C3%B4le%20d%27%C3%A9changes%20(Blois)%20%E2%87%84%20Eglise%20(Landes-le-Gaulois)_Blois_View&deep_link_sub2=SEO_other_L23_P%C3%B4le%20d%27%C3%A9changes%20(Blois)%20%E2%87%84%20Eglise%20(Landes-le-Gaulois)_Blois_View)

La ligne L23 de bus (Pôle d'échanges (Blois) ⇄ Eglise (Landes-le-Gaulois)) a 5 itinéraires. Pour les jours de la semaine, les heures de service sont:

(1) Bégon (Blois): 07:23(2) Eglise (Landes-Le-Gaulois): 16:13 - 18:05(3) Lycée Camille Claudel (Blois): 07:06(4) Pôle D'Échanges (Blois): 07:08 - 08:06(5) Rangy (Saint-Lubin-En-Vergonnois): 16:00 - 18:05

Utilisez l'application Moovit pour trouver la station de la ligne L23 de bus la plus proche et savoir quand la prochaine ligne L23 de bus arrive.

#### **Direction: Bégon (Blois)**

7 arrêts [VOIR LES HORAIRES DE LA LIGNE](https://moovitapp.com/blois-2962/lines/L23/155291598/7135858/fr?ref=2&poiType=line&customerId=4908&af_sub8=%2Findex%2Ffr%2Fline-pdf-Blois-2962-1080250-155291598&utm_source=line_pdf&utm_medium=organic&utm_term=P%C3%B4le%20d%27%C3%A9changes%20(Blois)%20%E2%87%84%20Eglise%20(Landes-le-Gaulois))

Rangy (Saint-Lubin-En-Vergonnois)

Les Rochettes (Saint-Lubin-En-Vergonnois)

Bourg (Saint-Lubin-En-Vergonnois)

Les Rosiers (Saint-Sulpice-De-Pommeray)

Mairie (Saint-Sulpice-De-Pommeray)

Tilleuls (Saint-Sulpice-De-Pommeray)

Bégon (Blois)

#### **Horaires de la ligne L23 de bus** Horaires de l'Itinéraire Bégon (Blois):

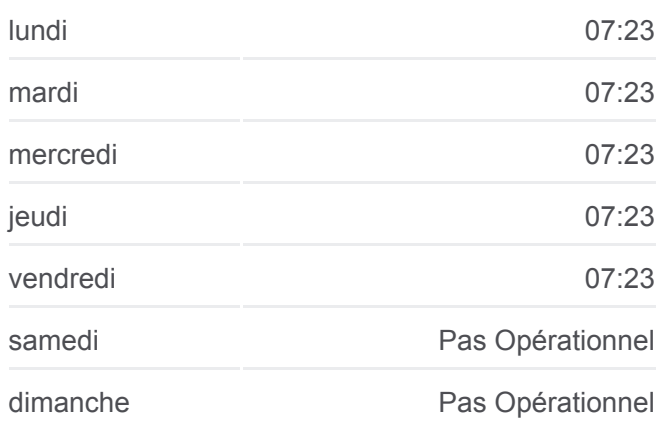

**Informations de la ligne L23 de bus Direction:** Bégon (Blois) **Arrêts:** 7 **Durée du Trajet:** 22 min **Récapitulatif de la ligne:**

#### [Plan de la ligne L23 de bus](https://moovitapp.com/blois-2962/lines/L23/155291598/7135858/fr?ref=2&poiType=line&customerId=4908&af_sub8=%2Findex%2Ffr%2Fline-pdf-Blois-2962-1080250-155291598&utm_source=line_pdf&utm_medium=organic&utm_term=P%C3%B4le%20d%27%C3%A9changes%20(Blois)%20%E2%87%84%20Eglise%20(Landes-le-Gaulois))

**Direction: Eglise (Landes-Le-Gaulois)** 14 arrêts [VOIR LES HORAIRES DE LA LIGNE](https://moovitapp.com/blois-2962/lines/L23/155291598/7135859/fr?ref=2&poiType=line&customerId=4908&af_sub8=%2Findex%2Ffr%2Fline-pdf-Blois-2962-1080250-155291598&utm_source=line_pdf&utm_medium=organic&utm_term=P%C3%B4le%20d%27%C3%A9changes%20(Blois)%20%E2%87%84%20Eglise%20(Landes-le-Gaulois))

Provinces (Blois)

Pôle D'Échanges (Blois)

Leclerc (Blois)

Monsabré (Blois)

**Horaires de la ligne L23 de bus** Horaires de l'Itinéraire Eglise (Landes-Le-Gaulois):

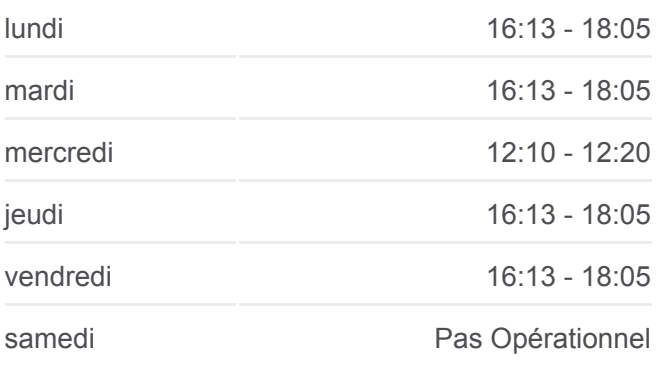

Gare Sncf (Blois)

Europe (Blois)

Louis Armand (Blois)

Tilleuls (Saint-Sulpice-De-Pommeray)

Mairie (Saint-Sulpice-De-Pommeray)

Les Rosiers (Saint-Sulpice-De-Pommeray)

Bourg (Saint-Lubin-En-Vergonnois)

Les Rochettes (Saint-Lubin-En-Vergonnois)

Rangy (Saint-Lubin-En-Vergonnois)

Eglise (Landes-Le-Gaulois)

**Direction: Lycée Camille Claudel (Blois)** 9 arrêts [VOIR LES HORAIRES DE LA LIGNE](https://moovitapp.com/blois-2962/lines/L23/155291598/7135856/fr?ref=2&poiType=line&customerId=4908&af_sub8=%2Findex%2Ffr%2Fline-pdf-Blois-2962-1080250-155291598&utm_source=line_pdf&utm_medium=organic&utm_term=P%C3%B4le%20d%27%C3%A9changes%20(Blois)%20%E2%87%84%20Eglise%20(Landes-le-Gaulois))

Les Rochettes (Saint-Lubin-En-Vergonnois) Bourg (Saint-Lubin-En-Vergonnois) Les Rosiers (Saint-Sulpice-De-Pommeray) Mairie (Saint-Sulpice-De-Pommeray) Tilleuls (Saint-Sulpice-De-Pommeray) Louis Armand (Blois) Bégon (Blois) Europe (Blois) Lycée Camille Claudel (Blois)

dimanche Pas Opérationnel

**Informations de la ligne L23 de bus Direction:** Eglise (Landes-Le-Gaulois) **Arrêts:** 14 **Durée du Trajet:** 43 min **Récapitulatif de la ligne:**

[Plan de la ligne L23 de bus](https://moovitapp.com/blois-2962/lines/L23/155291598/7135859/fr?ref=2&poiType=line&customerId=4908&af_sub8=%2Findex%2Ffr%2Fline-pdf-Blois-2962-1080250-155291598&utm_source=line_pdf&utm_medium=organic&utm_term=P%C3%B4le%20d%27%C3%A9changes%20(Blois)%20%E2%87%84%20Eglise%20(Landes-le-Gaulois))

#### **Horaires de la ligne L23 de bus**

Horaires de l'Itinéraire Lycée Camille Claudel (Blois):

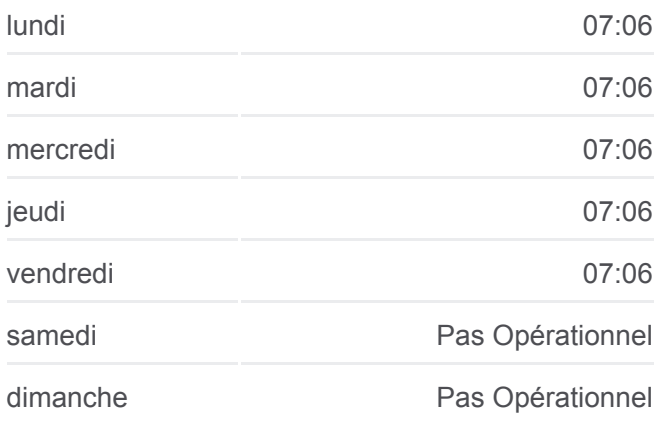

**Informations de la ligne L23 de bus Direction:** Lycée Camille Claudel (Blois) **Arrêts:** 9 **Durée du Trajet:** 24 min **Récapitulatif de la ligne:**

[Plan de la ligne L23 de bus](https://moovitapp.com/blois-2962/lines/L23/155291598/7135856/fr?ref=2&poiType=line&customerId=4908&af_sub8=%2Findex%2Ffr%2Fline-pdf-Blois-2962-1080250-155291598&utm_source=line_pdf&utm_medium=organic&utm_term=P%C3%B4le%20d%27%C3%A9changes%20(Blois)%20%E2%87%84%20Eglise%20(Landes-le-Gaulois))

### **Direction: Pôle D'Échanges (Blois)** 15 arrêts [VOIR LES HORAIRES DE LA LIGNE](https://moovitapp.com/blois-2962/lines/L23/155291598/7135857/fr?ref=2&poiType=line&customerId=4908&af_sub8=%2Findex%2Ffr%2Fline-pdf-Blois-2962-1080250-155291598&utm_source=line_pdf&utm_medium=organic&utm_term=P%C3%B4le%20d%27%C3%A9changes%20(Blois)%20%E2%87%84%20Eglise%20(Landes-le-Gaulois))

Eglise (Landes-Le-Gaulois)

Rangy (Saint-Lubin-En-Vergonnois)

Les Rochettes (Saint-Lubin-En-Vergonnois)

**Horaires de la ligne L23 de bus** Horaires de l'Itinéraire Pôle D'Échanges (Blois):

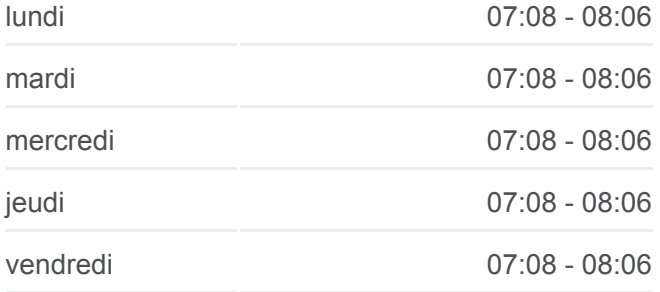

Bourg (Saint-Lubin-En-Vergonnois) Les Rosiers (Saint-Sulpice-De-Pommeray) Mairie (Saint-Sulpice-De-Pommeray) Tilleuls (Saint-Sulpice-De-Pommeray) Louis Armand (Blois) Bégon (Blois) Gare Sncf (Blois) Château (Blois) République (Blois) Auvergne (Blois) Provinces (Blois) Pôle D'Échanges (Blois)

dimanche **Pas Opérationnel Informations de la ligne L23 de bus Direction:** Pôle D'Échanges (Blois) **Arrêts:** 15 **Durée du Trajet:** 35 min **Récapitulatif de la ligne:**

samedi Pas Opérationnel

[Plan de la ligne L23 de bus](https://moovitapp.com/blois-2962/lines/L23/155291598/7135857/fr?ref=2&poiType=line&customerId=4908&af_sub8=%2Findex%2Ffr%2Fline-pdf-Blois-2962-1080250-155291598&utm_source=line_pdf&utm_medium=organic&utm_term=P%C3%B4le%20d%27%C3%A9changes%20(Blois)%20%E2%87%84%20Eglise%20(Landes-le-Gaulois))

## **Direction: Rangy (Saint-Lubin-En-Vergonnois)** 9 arrêts [VOIR LES HORAIRES DE LA LIGNE](https://moovitapp.com/blois-2962/lines/L23/155291598/7135860/fr?ref=2&poiType=line&customerId=4908&af_sub8=%2Findex%2Ffr%2Fline-pdf-Blois-2962-1080250-155291598&utm_source=line_pdf&utm_medium=organic&utm_term=P%C3%B4le%20d%27%C3%A9changes%20(Blois)%20%E2%87%84%20Eglise%20(Landes-le-Gaulois))

Lycée Camille Claudel (Blois)

Bégon (Blois)

Louis Armand (Blois)

Tilleuls (Saint-Sulpice-De-Pommeray)

Mairie (Saint-Sulpice-De-Pommeray)

Les Rosiers (Saint-Sulpice-De-Pommeray)

Bourg (Saint-Lubin-En-Vergonnois)

Les Rochettes (Saint-Lubin-En-Vergonnois)

Rangy (Saint-Lubin-En-Vergonnois)

#### **Horaires de la ligne L23 de bus**

Horaires de l'Itinéraire Rangy (Saint-Lubin-En-Vergonnois):

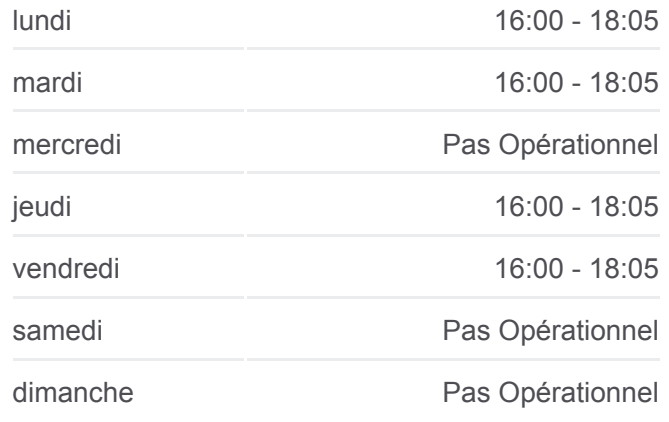

**Informations de la ligne L23 de bus Direction:** Rangy (Saint-Lubin-En-Vergonnois) **Arrêts:** 9 **Durée du Trajet:** 23 min **Récapitulatif de la ligne:**

[Plan de la ligne L23 de bus](https://moovitapp.com/blois-2962/lines/L23/155291598/7135860/fr?ref=2&poiType=line&customerId=4908&af_sub8=%2Findex%2Ffr%2Fline-pdf-Blois-2962-1080250-155291598&utm_source=line_pdf&utm_medium=organic&utm_term=P%C3%B4le%20d%27%C3%A9changes%20(Blois)%20%E2%87%84%20Eglise%20(Landes-le-Gaulois))

Les horaires et trajets sur une carte de la ligne L23 de bus sont disponibles dans un fichier PDF hors-ligne sur moovitapp.com. Utilisez le [Appli Moovit](https://moovitapp.com/blois-2962/lines/L23/155291598/7135858/fr?ref=2&poiType=line&customerId=4908&af_sub8=%2Findex%2Ffr%2Fline-pdf-Blois-2962-1080250-155291598&utm_source=line_pdf&utm_medium=organic&utm_term=P%C3%B4le%20d%27%C3%A9changes%20(Blois)%20%E2%87%84%20Eglise%20(Landes-le-Gaulois)) pour voir les horaires de bus, train ou métro en temps réel, ainsi que les instructions étape par étape pour tous les transports publics à Blois.

 $\mathring{A}$  propos de Moovit  $\cdot$  [Solutions MaaS](https://moovit.com/fr/maas-solutions-fr/?utm_source=line_pdf&utm_medium=organic&utm_term=P%C3%B4le%20d%27%C3%A9changes%20(Blois)%20%E2%87%84%20Eglise%20(Landes-le-Gaulois))  $\cdot$  [Pays disponibles](https://moovitapp.com/index/fr/transport_en_commun-countries?utm_source=line_pdf&utm_medium=organic&utm_term=P%C3%B4le%20d%27%C3%A9changes%20(Blois)%20%E2%87%84%20Eglise%20(Landes-le-Gaulois))  $\cdot$ [Communauté](https://editor.moovitapp.com/web/community?campaign=line_pdf&utm_source=line_pdf&utm_medium=organic&utm_term=P%C3%B4le%20d%27%C3%A9changes%20(Blois)%20%E2%87%84%20Eglise%20(Landes-le-Gaulois)&lang=fr) Moovit

**Consultez les horaires d'arrivée en direct**

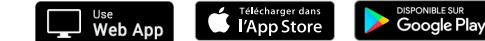

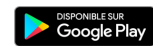

[Communauté Moovit](https://editor.moovitapp.com/web/community?campaign=line_pdf&utm_source=line_pdf&utm_medium=organic&utm_term=P%C3%B4le%20d%27%C3%A9changes%20(Blois)%20%E2%87%84%20Eglise%20(Landes-le-Gaulois)&lang=fr)

© 2024 Moovit - Tous droits réservés

 $\overline{\phantom{a}}$